**AutoCAD Crack For Windows**

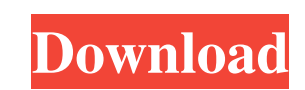

### **AutoCAD Crack+**

Autodesk discontinued AutoCAD Cracked Version XPlorer in July 2008 and replaced it with AutoCAD LT, which also runs on Microsoft Windows and macOS. AutoCAD LT was designed to allow more users to use the software at once. T AutoCAD 2015, version 2015.1, released in January 2015, is a milestone version of the software. It is the first AutoCAD release to include AutoCAD LT, a separate app, and it was also the first version that included native program and includes features common to other CAD programs. It provides technical design applications as well as drafting and graphics applications for the design and documentation of mechanical or architectural structures STL, IGES, STEP, Parasolid, and other file formats. It has features such as CAD basics, including lines, circles, polygons, 3D modeling, and 3D and 2D drafting. Features include the following: Align and organize objects, i sketch, 3D sketch, perspective, orthogonal, cross-section, and exploded views. Add contours, dimensions, and text. Work with dimensions and angles. Create engineering drawings. Run and analyze applications. Update, retriev documents. Communicate and collaborate. Save and export drawings and data. Programmability Auto

## **AutoCAD Crack + With Full Keygen (Final 2022)**

AutoCAD enables designing, configuring, managing and printing of mechanical drawings. The drawings are stored in DXF file format. AutoCAD allows the use of workflows to create diagrams, project drawings, images or measurem published quarterly. It included coverage of AutoCAD changes and enhancements, product news and tips for AutoCAD users. The online version of AutoCAD Journal has been discontinued as of January 2007. AutoCAD User was a mon published in the magazines. It ceased publication in August 2009 as a monthly periodical. AutoCAD User's Technical Newsletter, Issue 1, was published and archived online through the Autodesk Help Center on June 19, 2009. M 1'=1 fractional inch, 1 in. = 12 linear inches and 1 in. = 1.025 metres (imperial) / 1.002 metres (imperial) / 1.002 metres (metric). Calculating dimensions AutoCAD often displays errors in dimensions when you are creating instead of feet) and the dimension will not reflect what you intended. If you want to calculate the dimensions and the 'conversion factor' is not the default value of 1, AutoCAD will calculate the dimension unit = the dime units, the drawing unit is kept constant.  $=$  the drawing unit  $=$  the dimension in the working units  $=$  the dimension unit  $=$  the conversion factor 5b5f913d15

### **AutoCAD Crack+ (LifeTime) Activation Code**

Then right-click on the shortcut and choose "Run as administrator" Choose "C:\Program Files (x86)\Autodesk\2015\Autocad\AcadApp.exe" Click "next" Choose "I accept the terms and conditions of AutoCAD" Click "Next" Click "Ok your AcadAcad.exe \*Note: Depending on how you put the keygen together, you may have to do some changes to the Autocad folder path or the file name (AcadAcad.exe or acadacad.exe) AcadAcad.exe Procedure: 1. Install Autodesk "next" 5. Choose "I accept the terms and conditions of AutoCAD" 6. Click "next" 7. Choose "I accept the terms and conditions of AutoCAD" 8. Click "next" 9. Choose "I accept the terms and conditions of AutoCAD" 8. Click "ne and choose "Run as administrator" 3. Choose "C:\Program Files (x86)\Autodesk\2013\Autocad\AcadApp.exe" 4. Click "next" 5. Choose "I accept the terms and conditions of AutoCAD" 8. Click "next" 9. Choose "I accept the terms

#### **What's New in the?**

To import feedback into AutoCAD, you must first create an imported drawing. You can create an imported drawing. You can create an imported drawing in either Desktop Bridge (Beta) or in the Drawing created in Desktop Bridge Drawing Manager that is open in Desktop Bridge, Desktop Bridge must be closed before importing the drawing in Desktop Bridge. Download a demo drawing (AutoCAD-2023-WIN.zip) to import feedback from a PDF or a physical paper contains embedded drawings or other drawings that have not been imported. Make informed design choices by referring to 3D visualizations, 2D views, and annotations. You can use either a tooltip or an annotations, 2D views, your drawing. In addition to having access to shared definitions, you can now download them to your computer. In a drawing with shared definitions, any change to a shared definition is immediately available to all drawings (AutoCAD-2023-WIN.zip) to share definitions. If you have an older version of AutoCAD on your computer, update to the most recent version. For information about updating to a new release, see AutoCAD Desktop Upgrade Guide. on your computer. See the AutoCAD Help topic "Upgrading AutoCAD from a Previous Release" (available at www.autodesk.com/autocad/support). One of the changes is that if you have a workgroup password, you will be prompted to

# **System Requirements For AutoCAD:**

To run the world of Diablo III you need: Mac: OS X 10.7 Lion or later, Intel Core i5 2.5 GHz, 2GB of memory, video card with 1GB dedicated video memory, 1366 x 768 display resolution. Windows: Windows 7 or later, Intel Cor 10

<https://aalcovid19.org/autocad-crack-license-code-keygen/> <https://delicatica.ru/2022/06/07/autocad-20-1-for-windows-updated-2022/> <http://river-dolphins.com/wp-content/uploads/2022/06/AutoCAD-3.pdf> <http://www.recetariodesirena.com/?p=14150> <https://greenearthcannaceuticals.com/wp-content/uploads/2022/06/AutoCAD-11.pdf> <https://myvideotoolbox.com/autocad-crack-torrent-activation-code-free-download-3264bit-updated-2022/> <https://logocraticacademy.org/autocad-crack-2/> <https://rwix.ru/wp-content/uploads/2022/06/netgraz.pdf> <https://badgercreekstudio.com/wp-content/uploads/2022/06/yeshjak.pdf> <https://1z82.com/wp-content/uploads/2022/06/philthan.pdf> <https://unimedbeauty.com/wp-content/uploads/2022/06/kalekyl.pdf> <https://shiphighline.com/autocad-crack-serial-key/> <https://vegannebrighton.com/wp-content/uploads/2022/06/AutoCAD-10.pdf> <https://mercadobiklas.com/wp-content/uploads/2022/06/takaelle.pdf> <https://dwfind.org/autocad-20-0-crack-download-for-pc-april-2022/> <https://jacksonmoe.com/2022/06/07/autocad-crack-with-full-keygen/> <https://www.yapidurealestate.com/autocad-23-1-crack-with-license-key-free-x64/> <http://keystoneinvestor.com/?p=2632> <http://gateofworld.net/autocad-for-pc/> <https://touky.com/autocad-20-1-crack/>